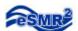

# **Limit Tool Users Guide**

Excel 2007

1. Open the Limit Tool.

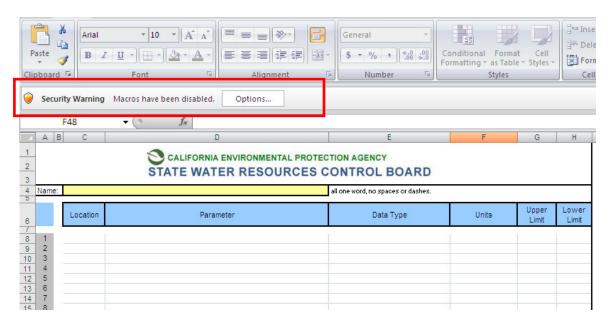

- 2. If you see the Security Warning
  - a. Click on Options.
  - b. Check "Enable this content" and click OK.

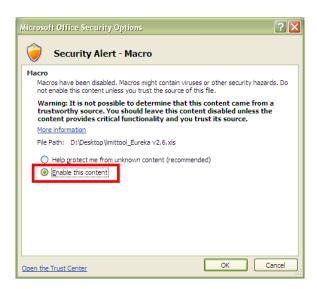

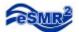

3. Enter in a Name, must be one word with no spaces or dashes.

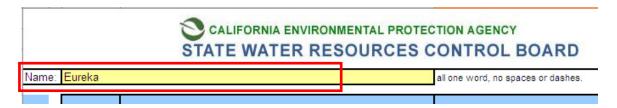

4. Enter in the Limitations. The Parameter, Data Type and Units are linked to a drop down menu.

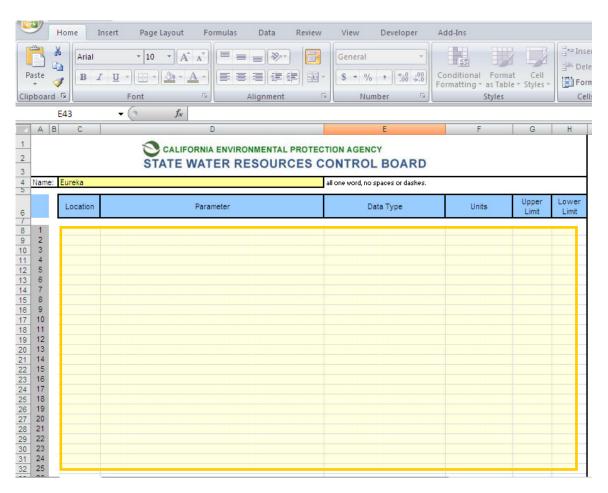

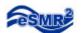

#### 5. Click the "Generate Limits Tool" button

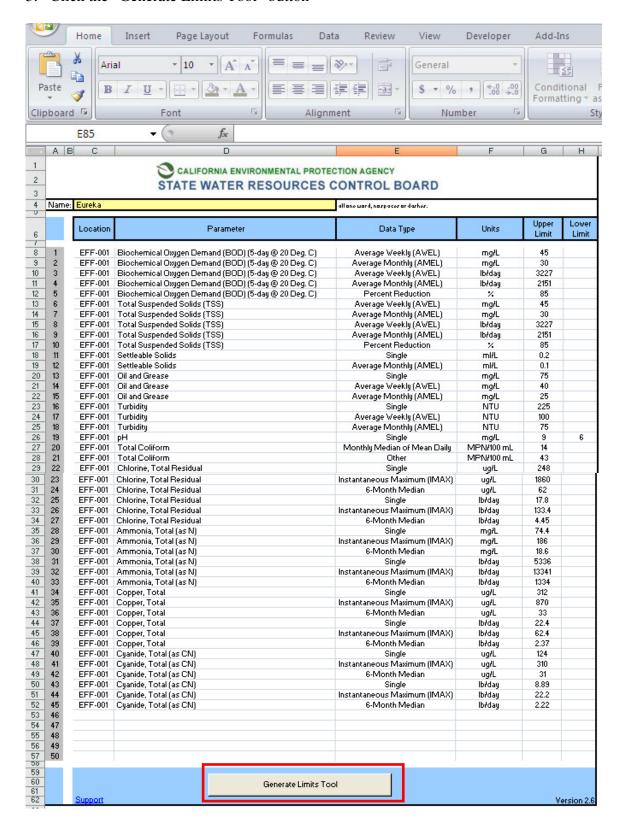

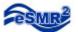

### 6. Click "Yes"

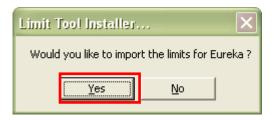

### 7. Click "OK"

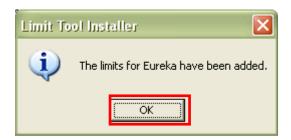

In the "Add-Ins" section of your Ribbon, you will find the limit toolbar.

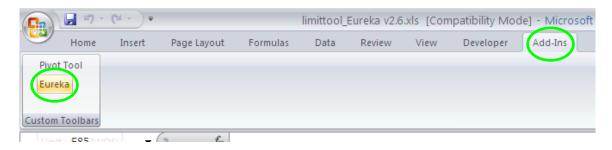

# The Limits have been added!

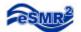

# Limit Use

The Limit will work on a Pivot table created from a single eSMR submittal.

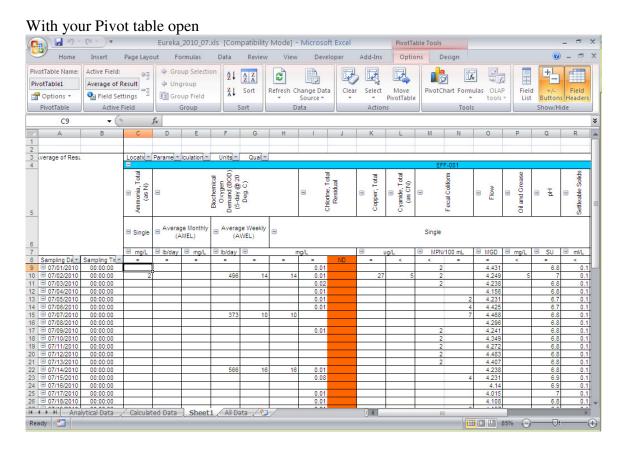

Click on the corresponding Limit for that facility.

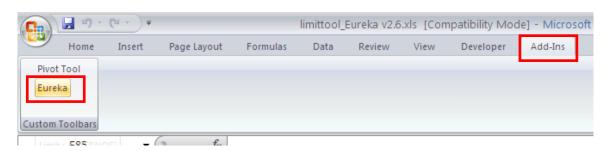

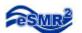

At the bottom of the table you will notice a new set of items, Limits and # of Exceedances, for each Parameter that you entered in on the Limit Tool.

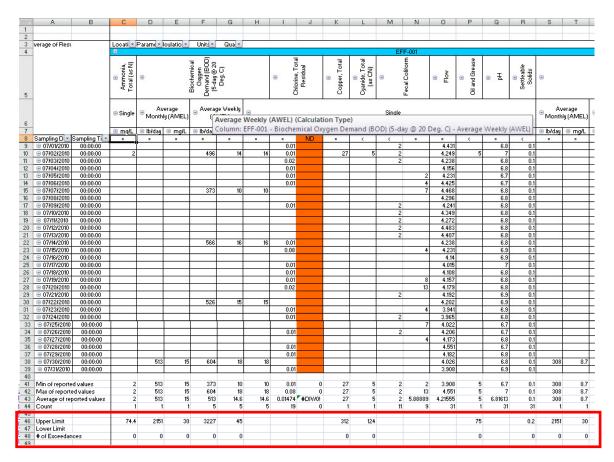

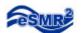

Cells that are highlighted red signify the result exceeded the Limit entered.

| verage of Resu                                       |               | Locati Parama culatio Units Qual |                            |        |                                             |      |            |                   |          |                    |                           |
|------------------------------------------------------|---------------|----------------------------------|----------------------------|--------|---------------------------------------------|------|------------|-------------------|----------|--------------------|---------------------------|
|                                                      |               | 6<br>Ammenia, Total<br>(ar N)    | 0                          |        | Binchemical Oxygen Demand (BOD) (5-day @ 20 | 94.0 |            | © Chlorine. Total | Roridual | ©<br>Cappor, Tatal | Cyanido, Tatal<br>(ar CN) |
|                                                      |               | © Single                         | Avorago Manthly     (AMEL) |        | Average Weekly     (AWEL)                   |      | 0          |                   |          |                    |                           |
|                                                      |               | ⊕ mg/L                           | ⊕ lb/day                   | ⊕ mg/L | ⊕ lbfday                                    | 0    | т          | gfL               |          | · ·                | qfL                       |
| Sampling D 🔄 :                                       |               |                                  | -                          |        | -                                           |      | -          |                   | ND       |                    | ٠.                        |
| <b>⊕ 07/07/2010</b>                                  | 00:00:00      |                                  |                            |        | 373                                         | 10   | 10         |                   |          |                    |                           |
| 9 07/08/2010                                         | 00:00:00      |                                  |                            |        |                                             |      |            |                   |          |                    |                           |
| 07/09/2010                                           | 00:00:00      |                                  |                            |        |                                             |      |            | 0.01              |          |                    |                           |
| 9 07/10/2010                                         | 00:00:00      |                                  |                            |        |                                             |      |            |                   |          |                    |                           |
| 9 07/11/2010                                         | 00:00:00      |                                  |                            |        |                                             |      |            |                   |          |                    |                           |
| 07/12/2010                                           | 00:00:00      |                                  |                            |        |                                             |      |            |                   |          |                    |                           |
| 9 07/13/2010                                         | 00:00:00      |                                  |                            |        |                                             |      |            |                   |          |                    |                           |
| 07/14/2010                                           | 00:00:00      |                                  |                            |        | 566                                         | 16   | 16         | 0.01              |          |                    |                           |
| 07/15/2010                                           | 00:00:00      |                                  |                            |        |                                             |      |            | 0.08              |          |                    |                           |
| 07/16/2010                                           | 00:00:00      |                                  |                            |        |                                             |      |            |                   |          |                    |                           |
| 07/17/2010                                           | 00:00:00      |                                  |                            |        |                                             |      |            | 0.01              |          |                    |                           |
| 0771872010                                           | 00:00:00      |                                  |                            |        |                                             |      |            | 0.01              |          |                    |                           |
| 0105491470                                           | 00:00:00      |                                  |                            |        |                                             |      |            | 0.01              |          |                    |                           |
| ⊕ 07/20/2010                                         | 00:00:00      |                                  |                            |        |                                             |      |            | 0.02              |          |                    |                           |
| 9 07/21/2010                                         | 00:00:00      |                                  |                            |        |                                             |      |            |                   |          |                    |                           |
| 9 07/22/2010                                         | 00:00:00      |                                  |                            |        | 526                                         | 15   | 15         |                   |          |                    |                           |
| 9 07/23/2010                                         | 00:00:00      |                                  |                            |        |                                             |      |            | 0.01              |          |                    |                           |
| 07/24/2010                                           | 00:00:00      |                                  |                            |        |                                             |      |            | 0.01              |          |                    |                           |
| 07/25/2010                                           | 00:00:00      |                                  |                            |        |                                             |      |            |                   |          |                    |                           |
| 07/26/2010                                           | 00:00:00      |                                  |                            |        |                                             |      |            | 0.01              |          |                    |                           |
| 07/27/2010                                           | 00:00:00      |                                  |                            |        |                                             |      |            |                   |          |                    |                           |
| 07/28/2010                                           | 00:00:00      |                                  |                            |        |                                             |      |            | 0.01              |          |                    |                           |
| ⊕ 07/29/2010                                         | 00:00:00      |                                  |                            |        |                                             |      |            | 0.01              |          |                    |                           |
| @ 07/30/2010                                         | 00:00:00      |                                  | 513                        | 15     | 604                                         | 18   | 18         |                   |          |                    |                           |
| 07/31/2010                                           | 00:00:00      |                                  |                            |        |                                             |      |            | 0.01              |          |                    |                           |
| dia adama artis d                                    |               | 2                                | 513                        | 15     | 373                                         | 10   | 10         | 0.01              | 0        | 27                 | 5                         |
| Min of reported values<br>Max of reported values     |               | 2                                | 513<br>513                 |        | 604                                         |      | 18         | 0.01              | 0        | 27                 |                           |
| Max of reported values<br>Average of reported values |               | 2                                | 513<br>513                 |        | 513                                         |      | 18<br>14.6 |                   | DIV/0!   | 27                 | 5                         |
| average orrepi<br>Count                              | ar coa values | 1                                | 1                          |        | 513                                         |      | 14.6       | 0.01414           | 0        | 1                  | -                         |
| Jppor Limit                                          |               | 74.4                             | 2151                       | 30     | 2225                                        | 15   |            |                   |          | 312                | 124                       |
| Uppor Limit<br>Lawor Limit                           |               | 19.9                             | 2151                       | 30     | 2225                                        | 15   |            |                   |          | 312                | 129                       |
| <b>‡</b> of Excoodancor                              |               | 0                                | 0                          | 0      | 0                                           | 2    |            |                   |          | 0                  |                           |